Security & Identity Products [\(https://cloud.google.com/products/security/\)](https://cloud.google.com/products/security/) Resource Manager [\(https://cloud.google.com/resource-manager/\)](https://cloud.google.com/resource-manager/) Documentation (https://cloud.google.com/resource-manager/docs/) [Guides](https://cloud.google.com/resource-manager/docs/)

# How-to Guides

## Managing Projects

Creating and Managing Projects Create and manage project resources. [\(https://cloud.google.com/resource-manager/docs/creating-project\)](https://cloud.google.com/resource-manager/docs/creating-project)

Access Control for Projects Create and manage access control for projects. [\(https://cloud.google.com/resource-manager/docs/access-control-proj\)](https://cloud.google.com/resource-manager/docs/access-control-proj)

Migrating Projects into an Organization Move Project resources and billing accounts created before your Organization resource into an Organization. [\(https://cloud.google.com/resource-manager/docs/migrating-projects-billing\)](https://cloud.google.com/resource-manager/docs/migrating-projects-billing)

Migrating projects from an Organization Move Project resources from an existing Organization into a different one. [\(https://cloud.google.com/resource-manager/docs/project-migration\)](https://cloud.google.com/resource-manager/docs/project-migration)

## Managing Folders

Creating and Managing Folders

Creating and managing folders in your hierarchy.

[\(https://cloud.google.com/resource-manager/docs/creating-managing-folders\)](https://cloud.google.com/resource-manager/docs/creating-managing-folders)

Access Control for Folders Create and manage access control for folders. [\(https://cloud.google.com/resource-manager/docs/access-control-org\)](https://cloud.google.com/resource-manager/docs/access-control-org)

#### Managing Organizations

Creating and Managing Organizations Creating and managing organization resource nodes. [\(https://cloud.google.com/resource-manager/docs/creating-managing-organization\)](https://cloud.google.com/resource-manager/docs/creating-managing-organization)

Viewing and Managing Organization Resources View and manage billing accounts and projects under an organization. [\(https://cloud.google.com/resource-manager/docs/organization-resource-management\)](https://cloud.google.com/resource-manager/docs/organization-resource-management)

Managing Multiple Organizations Isolate parts of your business into separate organization resources. [\(https://cloud.google.com/resource-manager/docs/managing-multiple-orgs\)](https://cloud.google.com/resource-manager/docs/managing-multiple-orgs)

Managing Default Organization Roles Designate project creator and billing account creator roles for your organization. [\(https://cloud.google.com/resource-manager/docs/default-access-control\)](https://cloud.google.com/resource-manager/docs/default-access-control)

Access Control for Organizations Create and manage access control for organizations. [\(https://cloud.google.com/resource-manager/docs/access-control-org\)](https://cloud.google.com/resource-manager/docs/access-control-org) Organization Setup Wizard (Beta) Establish and delegate administration of your organization. [\(https://cloud.google.com/resource-manager/docs/organization-setup\)](https://cloud.google.com/resource-manager/docs/organization-setup)

## Managing Resources

Creating and Managing Labels Create and manage labels. [\(https://cloud.google.com/resource-manager/docs/creating-managing-labels\)](https://cloud.google.com/resource-manager/docs/creating-managing-labels)

Resource Manager Audit Logging Learn about the audit logs created by Resource Manager. [\(https://cloud.google.com/resource-manager/docs/audit-logging\)](https://cloud.google.com/resource-manager/docs/audit-logging)

**Managing Notifications** Manage labels, and associate domains with projects for verification purposes. (https://cloud.google.com/resource-manager/docs/managing-notifications)

Super Administrator Best Practices Learn about best practices for using G Suite and Cloud Identity super admin accounts. [\(https://cloud.google.com/resource-manager/docs/super-admin-best-practices\)](https://cloud.google.com/resource-manager/docs/super-admin-best-practices)

Listing All Resources Learn about best practices for listing resources in your Cloud Resource Hierarchy. [\(https://cloud.google.com/resource-manager/docs/listing-all-resources\)](https://cloud.google.com/resource-manager/docs/listing-all-resources)

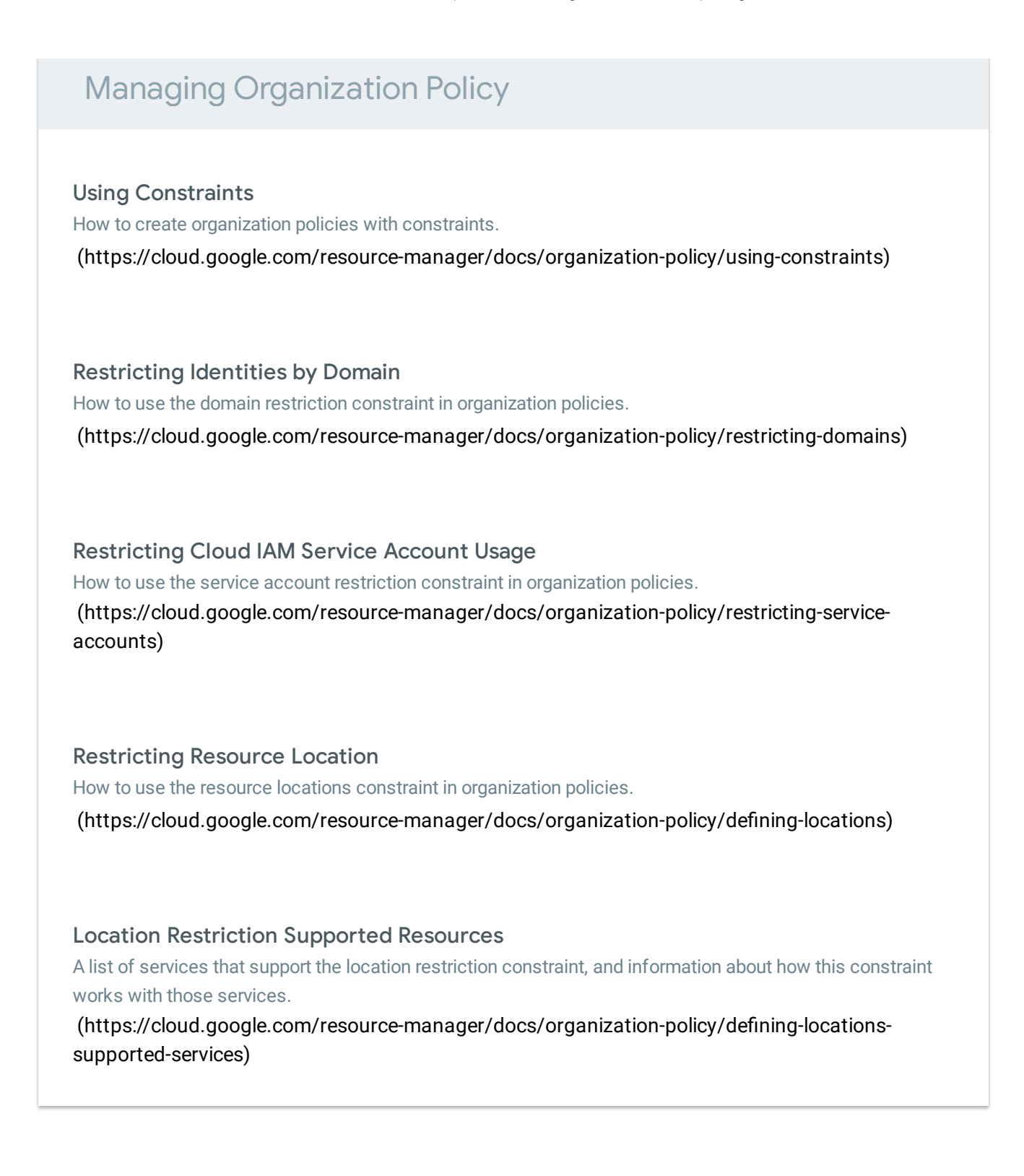

Except as otherwise noted, the content of this page is licensed under the Creative Commons Attribution 4.0 License [\(https://creativecommons.org/licenses/by/4.0/\)](https://creativecommons.org/licenses/by/4.0/)*, and code samples are licensed under the Apache 2.0 License* [\(https://www.apache.org/licenses/LICENSE-2.0\)](https://www.apache.org/licenses/LICENSE-2.0)*. For details, see our Site Policies* [\(https://developers.google.com/terms/site-policies\)](https://developers.google.com/terms/site-policies)*. Java is a registered trademark of Oracle and/or its aliates.*